# 15213 - Recitation 3 - Datalab

## **Introduction**

In this activity you will review the material on integers, binary, and floating-point necessary for datalab. This activity was based on material developed by Professor Saturnino Garcia of the University of San Diego. It is used here with permission.

Each activity is designed to be solved in groups and take approximately 10 minutes.

#### **Activity 1: Bit-level and Logical**

1. De Morgan's Law enables one to distribute negation over AND and OR. Given the following expression, complete the following table to verify for the 4-bit inputs.

```
\sim(x & y) == (\simx) | (\simy)
x \qquad y \qquad \sim (x \& y) \qquad (\sim x) \mid (\sim y)0xF 0x1
0x5 0x7
0x3 0xC
```
The next section will explore logical operations. These operations contrast with bit-level operations in that they treat the entire value as a single element. In other languages, the type of these values would be called "bool" or "boolean". C does not have any such type. Instead, the value of 0 is false and all other values are true.

The three logical operators are AND (&&), OR (||), and NOT (!). "!" is commonly termed "bang".

2. Evaluate the following expression:

```
(0x3 88 0xC) = (0x3 8 0xC)
```
3. Test whether  $(!!X) == X$  holds across different values of X. Do the same for bitwise complement:  $(\sim X)$  == X.

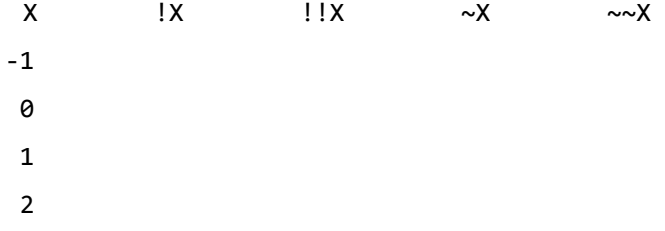

## **Activity 2: Shifts, Negation and Conditional**

- 1. Suppose we right shift the value of "-2" by 1. What value do we expect?
- 2. With 4-bit integers, what is the binary for -2? After right shifting by 1, what value(s) might we have?
- 3. Fill in the following table, assuming you only have 4 bits to represent the two's complement integer.

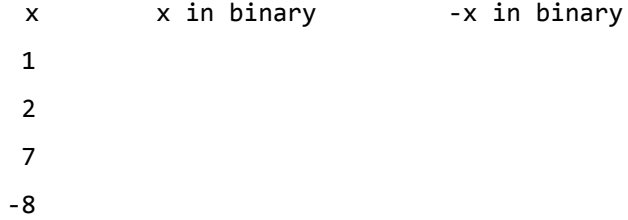

4. Find an algorithm for computing the expression (cond) ?  $t : f$ , which evaluates to  $t$  if cond is 1 and f if cond is 0. Assume cond will either be 1 or 0.

int conditional(int cond, int t, int f) {

/\* Compute a mask that equals 0x00000000 or

```
0xFFFFFFFF depending on the value of cond */
```

```
int mask = _________________________________;
```
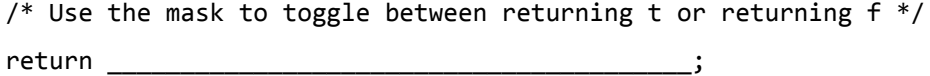

}

#### **Activity 3: Divide and Conquer (Bit Count)**

Let's count how many bits are set in a number. For each challenge, you can use any operator allowed in the integer problems in datalab.

Using 1 operator, we return the number of bits set in a 1-bit number:

int bitCount1bit(int x) {return x;}

1. How about if there are two bits in the input? (4 ops max)

```
int bitCount2bit(int x) {
    int bit1 = \_\_\_\_ & \_\_\_\;
    int bit2 = \_ \_ \_ \_ \;return _______ + bit1 ;
}
```
2. How about if there are four bits? (8 ops max)

```
int bitCount4bit(int x) {
      int \; \text{mask} = \; \underline{\hspace{2cm}} \; \; \underline{\hspace{2cm}}int halfSum = _________;
      int \; \text{mask2} = \; \underline{\hspace{2cm}}return ___________ + ____________ ;
}
```
3. How about if there are eight bits? (12 ops max)

```
int bitCount8bit(int x) {
    int mask = ___________;
    int quarterSum = _________;
    int mask2 = ___________;
    int halfSum = ___________;
    int \text{ mask3 = } \_\_\_\_\_\_\_\_\}\;;return ____________ + ____________ ;
}
```
### **Activity 4: Divide and Conquer (isPalindrome)**

Let's check to see if a number is a palindrome. For each challenge, you can use any operator allowed in the integer problems in datalab.

Using 1 operator, we return the 1 if the number is a palindrome, 0 otherwise:

4. How about if there are two bits in the input? (5 ops max)

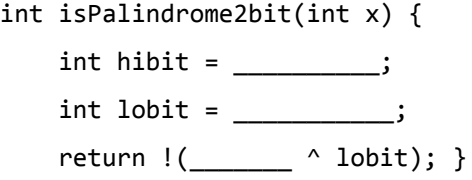

5. How about if there are four bits? (10 ops max)

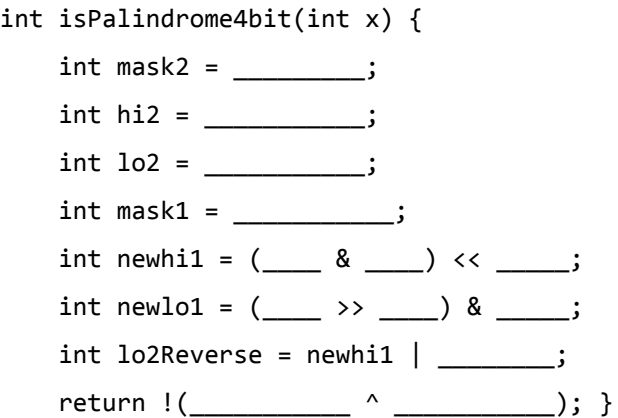

- 6. How about if there are eight bits? (15 ops max)
	- int isPalindrome8bit(int x) {

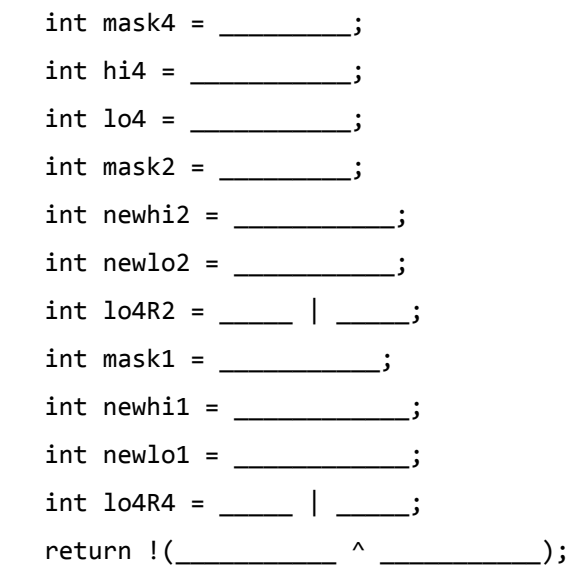

}